## Package 'coveffectsplot'

January 18, 2024

Title Produce Forest Plots to Visualize Covariate Effects

Version 1.0.5

- Description Produce forest plots to visualize covariate effects using either the command line or an interactive 'Shiny' application.
- URL <https://smouksassi.github.io/coveffectsplot/>,

<https://github.com/smouksassi/coveffectsplot>

BugReports <https://github.com/smouksassi/coveffectsplot/issues>

- **Depends** R ( $>= 4.0.0$ ), data.table ( $>= 1.9.8$ )
- Imports colourpicker, egg, grid, ggplot2 (>= 3.3.2), shiny, stats, utils
- Suggests markdown, dplyr, tidyr, shinyjs, shinymeta, table1, clipr, formatR, MASS, knitr, rmarkdown, mrgsolve, GGally, ggridges, ggrepel, ggstance, patchwork, plotly, scales, shinyAce, Rcpp, gamlss.dist, ggdist, ggh4x, ggpmisc, quantreg
- License MIT + file LICENSE
- SystemRequirements pandoc with https support

LazyData true

- VignetteBuilder knitr
- RoxygenNote 7.3.0

Encoding UTF-8

- NeedsCompilation no
- Author Samer Mouksassi [aut, cre] (<<https://orcid.org/0000-0002-7152-6654>>), Benjamin Rich [aut], Dean Attali [ctb]

Maintainer Samer Mouksassi <samermouksassi@gmail.com>

Repository CRAN

Date/Publication 2024-01-18 14:10:02 UTC

#### <span id="page-1-0"></span>2 covdatasim

### R topics documented:

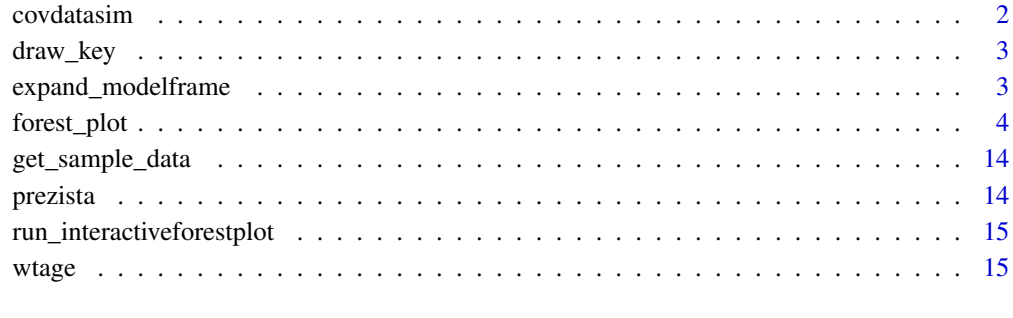

#### **Index** [17](#page-16-0)

covdatasim *Correlated Covariates data*

#### Description

A example dataset used to illustrate multivariate joint covariate effects.

#### Usage

covdatasim

#### Format

A dataset with 2000 rows and 5 variables

ID Subject ID

AGE Age in years

WT Weight in kg

Sex 0=male; 1=female

ALB Albumin in g/dL

#### Source

simulated based on a real dataset

<span id="page-2-0"></span>

#### Description

Horizontal key drawing functions from ggstance in case it is deprecated

#### Usage

```
draw_key_hpath(data, params, size)
```

```
draw_key_pointrangeh(data, params, size)
```
#### Arguments

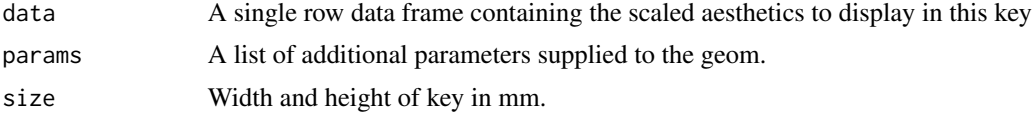

#### Value

A grid grob.

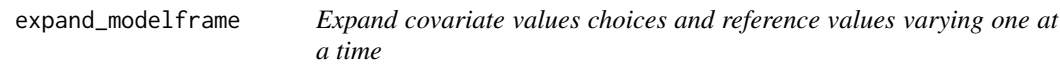

#### Description

Expand covariate values choices and reference values varying one at a time

#### Usage

```
expand_modelframe(rv, covcol = "covname", ...)
```
#### Arguments

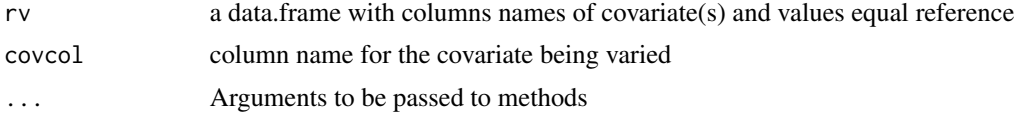

#### Value

A data.frame with combination of covariates

#### Examples

```
reference.values \le data.frame(WT = 85, ALB = 45, SEX = 0)
covcomb <- expand_modelframe(
 WT = c(56, 72, 98, 128), # P05, P25, P75, P95 # ref is P50ALB = c(40, 50), # P05, P95 # ref is P50
 SEX = c(1), # Reference is for SEX = 0 (female)
 rv = reference.values)
covcomb
```
forest\_plot *Forest plot*

#### Description

Produce forest plots to visualize covariate effects

#### Usage

```
forest_plot(
 data,
  facet_formula = "covname~paramname",
 xlabel = "ylabel = "x_facet_text_size = 13,
 y_facet_text_size = 13,
 x_facet_text_angle = 0,
 y_facet_text_angle = 0,
 x_facet_text_vjust = 0.5,
 y_facet_text_vjust = 0.5,
 x_facet_text_hjust = 0.5,
 y_facet_text_hjust = 0.5,
 x_facet_text_col = "black",
 y_facet_text_col = "black",
 xy_facet_text_bold = TRUE,
 x_label_text_size = 16,
 y_label_text_size = 16,
  legend_title_size = 12,
 break_ylabel = FALSE,
 y_label_text_width = 25,
  table_text_size = 7,
  table_text_colour_overwrite = FALSE,
  table_text_colour = "none",
 base_size = 22,
  thenenrich = FALSE,
  table\_title = "",table_title_size = 15,
 ref_legend_text = "",
```
<span id="page-3-0"></span>

```
area_legend_text = "",
interval_legend_text = "",
interval_legend_title = "",
shape_legend_title = "",
legend_order = c("pointinterval", "ref", "area", "shape"),
combine_area_ref_legend = TRUE,
combine_interval_shape_legend = FALSE,
legend_position = "top",
show_ref_area = TRUE,
ref\_area = c(0.8, 1.25),
ref_area_col = "#BEBEBE50",
show_ref_value = TRUE,
ref_value = 1,ref_value_col = "black",
ref_value_size = 1,
ref_value_linetype = "dashed",
ref_value_by_panel = FALSE,
ref_value_by_panel_data = NULL,
interval_col = "blue",
interval_size = 1,
interval_fatten = 4,
interval_linewidth = 1,
interval_shape = "circle small",
bsv\_col = "red",bsv_shape = "circle small",
bsv\_text\_id = c("BSV", "bsv", "IIV", "Bsv"),interval\_bsv\_text = "strip_col = "#E5E5E5",paramname_shape = FALSE,
paramname_color = FALSE,
legend_shape_reverse = FALSE,
legend_color_reverse = FALSE,
facet_switch = c("both", "y", "x", "none"),facet_scales = c("fixed", "free_y", "free_x", "free"),
facet_space = c("fixed", "free_x", "free_y", "free"),
facet_labeller = "label_value",
label\_wrap\_width = 55,
facet_labeller_multiline = FALSE,
strip_placement = c("inside", "outside"),
strip_outline = TRUE,
facet_spacing = 5.5,
major_x_ticks = NULL,
major_x_labels = NULL,
minor_x_ticks = NULL,
x_range = NULL,
logxscale = FALSE,
show_yaxis_gridlines = TRUE,
show_xaxis_gridlines = TRUE,
```

```
show_table_facet_strip = "none",
  table_facet\_switch = c("both", "y", "x", "none"),show_table_yaxis_tick_label = FALSE,
  reserve_table_xaxis_label_space = TRUE,
  table_panel_border = TRUE,
  table_position = c("right", "below", "none"),
  plot_table_ratio = 4,
  vertical_dodge_height = 0.8,
  legend_space_x_mult = 1,
  legend_ncol_interval = 1,
  legend_ncol_shape = 1,
  plot_margin = c(5.5, 5.5, 5.5, 5.5),
  table_margin = c(5.5, 5.5, 5.5, 5.5),
  legend_margin = c(0, 0.1, -0.1, 0),parse_xlabel = FALSE,
  parse_ylabel = FALSE,
 plot_title = "\n",
  return_list = FALSE
\lambda
```
#### Arguments

```
data Data to use.
facet_formula Facet formula.
xlabel X axis title.
ylabel Y axis title.
x_facet_text_size
                 Facet text size X.
y_facet_text_size
                 Facet text size Y.
x_facet_text_angle
                 Facet text angle X.
y_facet_text_angle
                 Facet text angle Y.
x_facet_text_vjust
                 Facet text vertical justification.
y_facet_text_vjust
                 Facet text vertical justification.
x_facet_text_hjust
                 Facet text horizontal justification.
y_facet_text_hjust
                 Facet text horizontal justification.
x_facet_text_col
                 Facet text color default to black.
y_facet_text_col
                 Facet text color default to black.
```
#### forest\_plot 7

xy\_facet\_text\_bold Bold Facet text. Logical TRUE FALSE. x\_label\_text\_size X axis labels size. y\_label\_text\_size Y axis labels size. legend\_title\_size Legend title size if present. break\_ylabel Split Y axis labels into multiple lines. Logical FALSE TRUE. y\_label\_text\_width Number of characters to break Y axis labels. table\_text\_size Table text size. table\_text\_colour\_overwrite Logical TRUE FALSE. table\_text\_colour Table text color to be used and overwrites mapped color base\_size theme\_bw base\_size for the plot and table. theme\_benrich apply Benjamin Rich's theming. table\_title What text to use for table title (theme\_benrich has a default). table\_title\_size table title size. ref\_legend\_text Reference legend text. area\_legend\_text Area legend text. interval\_legend\_text Pointinterval legend text. interval\_legend\_title Pointinterval legend title defaults to empty. shape\_legend\_title Shape legend title defaults to empty. legend\_order Legend order. A four-element vector with the following items ordered in your desired order: "pointinterval", "ref", "area", "shape". if an item is absent the legend will be omitted. combine\_area\_ref\_legend Combine reference and area legends if they share the same text? combine\_interval\_shape\_legend Combine interval and shape legends? legend\_position where to put the legend: "top", "bottom","right","none" show\_ref\_area Show reference window? ref\_area Reference area. Two-element numeric vector multiplying the ref\_value. ref\_area\_col Reference area background color.

show\_ref\_value Show reference line? ref\_value X intercept of reference line. ref\_value\_col Reference line color. ref\_value\_size Reference line size. ref\_value\_linetype Reference line linetype. ref\_value\_by\_panel The ref\_value vary by panel TRUE or FALSE. ref\_value\_by\_panel\_data if ref\_value\_by\_panel is TRUE, data.frame to use for Reference (lines). interval\_col Point range color. One or Multiple values. interval\_size Point range size. Default to 1 interval\_fatten Point range fatten. Default to 4 interval\_linewidth Point range line width. Default to 1 interval\_shape Shape used for the Point Range. Default to "circle small". bsv\_col BSV pointinterval color. One value. bsv\_shape Shape used for the BSV Point Range. Default to "circle small". bsv\_text\_id Text string(s) to identify BSV. Default to c("BSV","bsv","IIV","Bsv") interval\_bsv\_text BSV legend text. strip\_col Strip background color. paramname\_shape Map symbol to parameter(s) name? TRUE or FALSE. paramname\_color Map color to parameter(s) name? TRUE or FALSE. legend\_shape\_reverse TRUE or FALSE. legend\_color\_reverse TRUE or FALSE. facet\_switch Facet switch to near axis. Possible values: "both", "y", "x", "none". facet\_scales Facet scales. Possible values: "free\_y", "fixed", "free\_x", "free". facet\_space Facet spaces. Possible values: "fixed", "free\_x", "free\_y", "free". facet\_labeller Facet Labeller. Default "label\_value" any other valid 'facet\_grid' labeller can be specified. label\_wrap\_width How many characters before breaking the line. Numeric value. any other valid 'facet\_grid' labeller can be specified. facet\_labeller\_multiline

break facet strips into multiple lines. Logical TRUE FALSE.

#### forest\_plot 9

strip\_placement

Strip placement. Possible values: "inside", "outside". strip\_outline Draw rectangle around the Strip. Logical TRUE FALSE. facet\_spacing Control the space between facets in points.  $major_x_t$  ticks  $X$  axis major ticks. Numeric vector. major<sub>-x</sub>-labels X axis labels. Character vector should be same length as major x ticks. minor\_x\_ticks X axis minor ticks. Numeric vector.  $x$ <sub>n</sub> range  $R$ ange of  $X$  values. Two-element numeric vector. logxscale X axis log scale. Logical TRUE FALSE. show\_yaxis\_gridlines Draw the y axis gridlines. Logical TRUE FALSE. show\_xaxis\_gridlines Draw the x axis gridlines. Logical TRUE FALSE. show\_table\_facet\_strip Possible values: "none", "both", "y", "x". table\_facet\_switch Table facet switch to near axis. Possible values: "both", "y", "x", "none". show\_table\_yaxis\_tick\_label Show table y axis ticks and labels? reserve\_table\_xaxis\_label\_space keep space for the x axis label to keep alignment. table\_panel\_border Draw the panel border for the table. Logical TRUE FALSE. table\_position Table position. Possible values: "right", "below", "none". plot\_table\_ratio Plot-to-table ratio. Suggested value between 1-5. vertical\_dodge\_height Amount of vertical dodging to apply on segments and table text. legend\_space\_x\_mult Multiplier to adjust the spacing between legend items. legend\_ncol\_interval Control the number of columns for the pointinterval legend. legend\_ncol\_shape Control the number of columns for the shape legend. plot\_margin Control the white space around the main plot. Vector of four numeric values for the top, right, bottom and left sides. table\_margin Control the white space around the table. Vector of four numeric values for the top, right, bottom and left sides. legend\_margin Control the white space around the plot legend. Vector of four numeric values for the top, right, bottom and left sides. parse\_xlabel treat xlabel as an expression. Logical FALSE TRUE. parse\_ylabel treat ylabel as an expression. Logical FALSE TRUE. plot\_title main plot title default to a line break. return\_list What to return if True a list of the main and table plots is returned instead of the gtable/plot.

#### Examples

```
library(dplyr)
library(ggplot2)
# Example 1
plotdata <- get_sample_data("forest-plot-table.csv")
plotdata <- plotdata %>%
  mutate(middle1 = format(round(mid, 2), nsmall = 2),lowerlabel = format(rownd(lower,2), nsmall = 2),upperlabel = format(rownd(upper,2), nsmall = 2),LABEL = paste0(midlabel, " [", lowerlabel, "-", upperlabel, "]"))
param <- "BZD AUC"
plotdata <- filter(plotdata,paramname==param)
plotdata$covname <- reorder(plotdata$covname,plotdata$upper,FUN =max)
plotdata$label <- reorder(plotdata$label,plotdata$scen)
covs <- c("WEIGHT","AGE")
plotdata <- filter(plotdata,covname%in%covs)
forest_plot(plotdata,
            ref_legend_text = "Reference (vertical line)",
            area_legend_text = "Reference (vertical line)",
            xlabel = paste("Fold Change in", param, "Relative to Reference"),
            logxscale = TRUE, major_x_ticks =c(0.1,1,1.5),show_ref_area = FALSE,
            paramname_color =TRUE,
            interval_col =c("steelblue","red","steelblue","red"),
            facet_formula = "covname~.",
            facet_scales = "free_v",facet_space = "free_y",show_table_facet_strip = "none",
            table_position = "right",
            plot_title = "",
            plot_table_ratio = 4)
# Example 2
plotdata <- get_sample_data("forest-plot-table.csv")
plotdata <- plotdata %>%
  mutate(middle1 = format(round(mid, 2), nsmall = 2),lowerlabel = format(rownd(lower,2), nsmall = 2),upperlabel = format(rownd(upper,2), nsmall = 2),LABEL = paste0(midlabel, " [", lowerlabel, "-", upperlabel, "]"))
param <- c("BZD AUC","BZD Cmax")
plotdata <- filter(plotdata,paramname%in%param)
plotdata <- filter(plotdata,covname%in%"WEIGHT")
plotdata$covname <- reorder(plotdata$covname,plotdata$upper,FUN =max)
plotdata$label <- reorder(plotdata$label,plotdata$scen)
forest_plot(plotdata,
            ref_legend_text = "Reference (vertical line)",
            area\_legend\_text = "Reference (vertical line)"xlabel = paste("Fold Change of Parameter", "Relative to Reference"),
            show_ref_area = FALSE,
```
#### forest\_plot 11

```
facet_formula = "covname~paramname",
            facet_scales = "free_y",
            facet_space = "free_y",
            x_facet_text_size = 10,
            y_facet_text_size = 10,
            y_label_text_size = 10,
            y_label_text_width = 15,
            x_label_text_size = 10,
            facet_switch = "both",
            show_table_facet_strip = "both",
            show_table_yaxis_tick_label = TRUE,
            table_position = "below",
            plot\_title = "",plot_table_ratio = 1)
## Not run:
# Example 3a
plotdata <- get_sample_data("forest-plot-table.csv")
plotdata <- plotdata %>%
 mutate(middle1 = format(round(mid, 2), nsmall = 2),lowerlabel = format(rownd(lower,2), nsmall = 2),upperlabel = format(round(upper,2), nsmall = 2),
        LABEL = paste0(midlabel, " [", lowerlabel, "-", upperlabel, "]"))
plotdata$covname <- reorder(plotdata$covname,plotdata$upper,FUN =max)
plotdata$label <- reorder(plotdata$label,plotdata$scen)
plotdata$compound <- c(rep("1-OH",30),rep("BZD",30))
plotdata$paramname <- c(rep("AUC",15),rep("CMAX",15),rep("AUC",15),rep("CMAX",15))
forest_plot(plotdata,
           ref\_area = c(0.8, 1.2),
           x_facet_text_size = 13,
           y_facet_text_size = 13,
           ref_legend_text = "Reference (vertical line)\n+/- 20% limits (colored area)",
          area_legend_text = "Reference (vertical line)\n+/- 20% limits (colored area)",
            xlabel = "Fold Change Relative to Parameter",
            facet_formula = covname~compound,
            facet_switch = "both",
            facet_scales = "free",
            facet_space = "fixed",
            paramname_shape = TRUE,
            legend_shape_reverse = TRUE,
            interval_shape = c("square","triangle"),
            paramname_color = FALSE,
            combine_interval_shape_legend = FALSE,
            table_position = "right", plot_title = "",
        ref_area_col = rgb( col2rgb("gray50")[1], col2rgb("gray50")[2],col2rgb("gray50")[3],
                                max = 255, alpha = 0.1*255 ),
            interval_col = c("steelblue"),
            strip_col = "lightblue",
            plot_table_ratio = 1.5)
```

```
# Example 3b
plotdata$paramname <- c(rep("1-OH",30),rep("BZD",30))
plotdata$paramname2 <- c(rep("AUC",15),rep("CMAX",15),rep("AUC",15),rep("CMAX",15))
forest_plot(plotdata,
           show_ref_area = TRUE,
           x_facet_text_size = 13,
           y_facet_text_size = 13,
           ref_legend_text = "Reference (vertical line)",
           area_legend_text = "Reference (vertical line)",
           xlabel = "Fold Change Relative to Parameter",
           facet_formula = covname~paramname2,
           facet_switch = "both",
           facet_scales = "free",
           facet_space = "free",
           legend_order = c("shape","pointinterval","ref"),
           paramname_shape = TRUE,
           interval_shape = c("diamond","diamond filled",
                              "diamond","diamond filled"),
           paramname_color = TRUE,
           combine_interval_shape_legend = TRUE,
           legend_shape_reverse = TRUE,
           legend_color_reverse = TRUE,
           interval_legend_title="Median (points)\n95% CI (horizontal lines)",
           table_position = "right", plot_title = "",
           ref\_area\_col = "gray85"interval_{col} = c("Hee3124", "ffdbb2f"),
           strip_col = "#475c6b",y_facet_text_col = "white",x_facet_text_col = "white",
           major_x_labels = c("1/2", "0.8","1", "1.25", "2"),
           logxscale = TRUE, major_x_ticks =c(0.5, 0.8, 1, 1.25, 2),table_text_size = 5,
           plot_table_ratio = 1.5,
           ref_value_by_panel = TRUE,
           ref_value_by_panel_data = as.data.frame(
           plotdata %>%
           distinct(paramname2,covname) %>%
           dplyr::mutate(xintercept=ifelse(paramname2=="CMAX",1,1.2))))
```
#### # Example 3

```
plotdata <- get_sample_data("forestplotdatacpidata.csv")
forest_plot(plotdata,
            ref\_area = c(0.8, 1.2),
            x_facet_text_size = 12,
            y_facet_text_size = 12,
            y_label_text_size = 10,
            x_label_text_size = 10,
            table_text_size = 6,
            plot_table_ratio = 1.5,
           ref_legend_text = "Reference (vertical line)\n+/- 20% limits (colored area)",
          area_legend_text = "Reference (vertical line)\n+/- 20% limits (colored area)",
            xlabel = "Fold Change Relative to RHZE",
```

```
facet_formula = "covname~paramname",
            table_position = "below",
            show_table_facet_strip = "both",
            show_table_yaxis_tick_label = TRUE)
# Example 4
plotdata <- get_sample_data("dataforest.csv")
plotdata <- plotdata %>%
 dplyr::mutate(middle1 = format(roundmid, 2), nsmall = 2),lowerlabel = format(rownd(lower,2), nsmall = 2),upperlabel = format(rownd(upper,2), nsmall = 2),LABEL = paste0(midlabel, " [", lowerlabel, "-", upperlabel, "]"))
plotdata <- plotdata %>%
  filter(covname%in%c("Weight"))
plotdata$label <- as.factor(as.character(plotdata$label))
plotdata$label <- factor(plotdata$label, c("36.2 kg","66 kg","110 kg"))
forest_plot(plotdata,
            ref\_area = c(0.8, 1.2),
            x_facet_text_size = 13,
           y_facet_text_size = 13,
           ref_legend_text = "Reference (vertical line)\n+/- 20% limits (colored area)",
          area_legend_text = "Reference (vertical line)\n+/- 20% limits (colored area)",
            xlabel = "Fold Change Relative to Parameter",
            facet_formula = "covname~paramname",
            facet_switch = "both",
            facet_scales = "free",
            facet_space = "fixed",
            table_position = "below",
            plot_table_ratio = 1,
            show_table_facet_strip = "both",
            show_table_yaxis_tick_label = TRUE)
# Example 5
forest_plot(plotdata,
            ref\_area = c(0.8, 1.2),x_facet_text_size = 13,
            y_facet_text_size = 13,
           ref_legend_text = "Reference (vertical line)\n+/- 20% limits (colored area)",
           area_legend_text = "Reference (vertical line)\n+/- 20% limits (colored area)",
            xlabel = "Fold Change Relative to Parameter",
            facet_formula = "covname~.",
            facet_switch = "both",
            facet_scales = "free",
            facet_space = "fixed",
            paramname_shape = TRUE,
            table_position = "none",
        ref_area_col = rgb( col2rgb("gray50")[1], col2rgb("gray50")[2],col2rgb("gray50")[3],
            max = 255, alpha = 0.1*255),
            interval_col = "steelblue",
            strip_col = "lightblue",
            plot_table_ratio = 1)
```
<span id="page-13-0"></span>## End(Not run)

get\_sample\_data *Get sample dataset*

#### Description

Get a sample dataset that is included with the package to plot a forest plot.

#### Usage

```
get_sample_data(dataset = "dfall.csv")
```
#### Arguments

dataset A sample dataset file.

prezista *Prezista Drug Label Data*

#### Description

A dataset containing an excerpt from the official Prezista FDA Drug Label to help in the app exploration.

#### Usage

prezista

#### Format

A dataset with 33 rows and 6 variables

- covname Covariate Name, a character variable with two values Protease Inihibitors and Other Antiretrovirals
- label Covariate value label, a character variable with several possible values
- paramname Parameter on which the effects are shown, a character variable with three possible values Cmax, AUC and Cmin
- mid Middle value for the effects, the median from the uncertainty distribution
- lower Lower value for the effects usually the 5% from the uncertainty distribution

upper Upper value for the effects usually the 95% from the uncertainty distribution

#### Source

Table 16 from [https://www.accessdata.fda.gov/drugsatfda\\_docs/label/2017/021976s045](https://www.accessdata.fda.gov/drugsatfda_docs/label/2017/021976s045_202895s020lbl.pdf)\_ [202895s020lbl.pdf](https://www.accessdata.fda.gov/drugsatfda_docs/label/2017/021976s045_202895s020lbl.pdf)

<span id="page-14-0"></span>run\_interactiveforestplot

*Run the interactiveforestplot application*

#### Description

Run the interactiveforestplot application.

#### Usage

```
run_interactiveforestplot(data = NULL)
```
#### Arguments

data optional data to load when the app is launched

#### Examples

```
if (interactive()) {
 run_interactiveforestplot()
}
```
wtage *Weight Age CDC growth charts data*

#### Description

Weight-for-age, 2 to 20 years, LMS parameters and selected smoothed weight percentiles in kilograms, by sex and age.

#### Usage

wtage

#### Format

A dataset with 436 rows and 14 variables

Sex 1=male; 2=female

Agemos Age in months

L skewness distribution parameter

M location distribution parameter

S scale distribution parameter

P3 Smoothed third percentile

- P5 Smoothed fifth percentile
- P10 Smoothed tenth percentile
- P25 Smoothed twenty fifth percentile
- P50 Smoothed fiftieth percentile
- P75 Smoothed seventy fifth percentile
- P90 Smoothed ninetieth percentile
- P95 Smoothed ninety fifth percentile
- P97 Smoothed ninety seventh percentile

#### Source

CDC website <https://www.cdc.gov/growthcharts/data/zscore/wtage.csv>

# <span id="page-16-0"></span>Index

∗ datasets covdatasim, [2](#page-1-0) prezista, [14](#page-13-0) wtage, [15](#page-14-0) covdatasim, [2](#page-1-0) draw\_key, [3](#page-2-0) draw\_key\_hpath *(*draw\_key*)*, [3](#page-2-0) draw\_key\_pointrangeh *(*draw\_key*)*, [3](#page-2-0)

expand\_modelframe, [3](#page-2-0)

forest\_plot, [4](#page-3-0)

get\_sample\_data, [14](#page-13-0)

prezista, [14](#page-13-0)

run\_interactiveforestplot, [15](#page-14-0)

wtage, [15](#page-14-0)